# **corinthians e pixbet**

- 1. corinthians e pixbet
- 2. corinthians e pixbet :7games app e games
- 3. corinthians e pixbet :7games esporte br baixar

# **corinthians e pixbet**

#### Resumo:

**corinthians e pixbet : Descubra o potencial de vitória em mka.arq.br! Registre-se hoje e reivindique um bônus especial para acelerar sua sorte!**  contente:

### **corinthians e pixbet**

No Dimensão, suas apostas ganham vida com o Pixbet! Para começar, é necessário fazer o download e o cadastro no aplicativo. Ficou interessado? Continue lendo para saber mais sobre o processo e como apostar nesta casa betflix, certeza que você não se arrependerá!

### **corinthians e pixbet**

O Pixbet é uma casa de apostas esportivas que oferece aos usuários a oportunidade de jogar em corinthians e pixbet mais de uma categoria. Com o saque mais rápido do mundo, seu diferencial está em corinthians e pixbet permitir que os usuários façam suas apostas e recebam seu dinheiro em corinthians e pixbet minutos pelo PIX. O fácil acesso ao aplicativo, a variedade de esportes e outras modalidades, bem como o seu confiável meio de pagamento, são outros diferenciais da Pixbet. Os usuários do Android podem baixar o app diretamente da Google Play Store ou através do APK no site oficial. Para os usuários do iOS, o processo é parecido.

### **Download e instalação do aplicativo Pixbet**

Para fazer o download e instalação do aplicativo Pixbet no seu celular Android por meio do APK, é necessário seguir as etapas abaixo:

- 1. Acesse o site oficial do Pixbet.
- 2. Navegue até a página de download.
- 3. Baixe o arquivo APK.
- 4. Permita a instalação de fontes desconhecidas no seu celular.
- 5. Finalize a instalação e abra o aplicativo.

### **Como se registrar e fazer um depósito na Pixbet?**

Após fazer o download do aplicativo, você deve se registrar e fazer um depósito para começar a apostar:

- 1. Clique em corinthians e pixbet para acessar o site oficial do Pixbet.
- 2. Clique em corinthians e pixbet .
- 3. Insira seus dados pessoais, incluindo seu CPF.
- 4. Escolha um nome de usuário e senha.
- 5. Confirme os termos e condições e clique em corinthians e pixbet "Registro Completo".
- 6. Faça um depósito usando um dos métodos de pagamento disponibilizados.

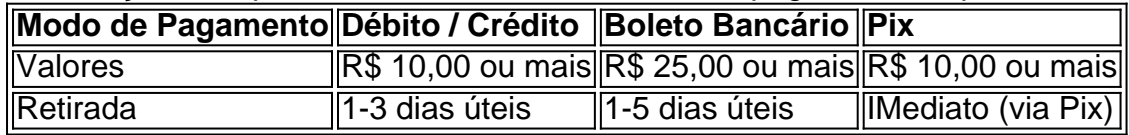

### **Entendendo como apostar na Pixbet**

Para apostar, você deve:

- 1. Selecionar o esporte ou outra categoria de interesse.
- 2. Escolher corinthians e pixbet aposta.
- 3. Informar a quantidade que quer colocar em corinthians e pixbet jogo.
- 4. C javascript onfirmar corinthians e pixbet escolha e aguardar o resultado do jogo.

### **Ganhar com o Pixbet: Obter seu Prêmio**

Quando se acerta a aposta, o prêmio ganho é o valor aposta multiplicado pela taxa das odds do jogo.

Agora que você já sabe como baixar o aplicativo do Pixbet, como se cadastrar fazer uma depósito, assim como alguns detalhes relacionados à jogo, estás pronto para começar! Dê o seu 1º passo agora e baixe a Pixbet no seu celular e aproveite o mundo das aposta!

Para utilizar o Pix na Pixbet Brasil, basta confirmar o cadastro e, em corinthians e pixbet seguida, solicitar o pagamento de um valor entre R\$1 e R\$10.000. Em poucos segundos, o processamento de depsito j confirmado em corinthians e pixbet conta e o valor debitado na carteira de apostas.

Fazer apostas na Pixbet pelo celular tambm simples.\n\n As opes do celular so as mesmas da verso Desktop, por isso, os jogadores vo conseguir fazer as apostas mltiplas da mesma forma que fariam apostando no computador.

22 de fev. de 2024

Posteriormente, coloque o valor do depsito (mnimo de R\$ 30) e pressione Depositar ; Ento, ser gerado o QR Code para fazer o Pix bet365.

A Pixbet promete aos usurios saques com processamento em corinthians e pixbet at 10 minutos. Esse um dos principais atrativos da plataforma. Voc tambm encontrar na Pixbet saque mnimo de apenas R\$10, o que uma grande vantagem na comparao com outros operadores.

### **corinthians e pixbet :7games app e games**

# **PegaPix: O Jogo que Paga no Pix**

Você está procurando um jogo que lhe pague para jogar? Não procure mais do PegaPix! Este inovador game recompensa os jogadores por completar várias missões, como responder a pesquisas e testar aplicativos. A melhor parte é você poder sacar seus ganhos quando chegar aos 500.000 moedas!!

- Como funciona?
- Baixe o aplicativo PegaPix e inscreva-se para uma conta.
- Complete missões para ganhar moedas.
- Uma vez que você chegar a 500.000 moedas, pode sacar seus ganhos.

### **Missões**

- Responda a pesquisas: Compartilhe suas opiniões e ganhe moedas.
- Teste aplicativos: Experimente novos apps e seja pago pelo seu feedback.
- Completar várias ofertas e ganhar recompensas.
- Assista  $\{sp\}s$ : assista a  $\{sp\}$  e ganhe moedas.

### **Benefícios**

- Ganhe dinheiro enquanto se diverte.
- Variedade de missões para escolher.
- Oportunidade de experimentar novos aplicativos e serviços.
- Chance de ganhar recompensas e sacar.

### **Como retirar o dinheiro**

Uma vez que você chegar a 500.000 moedas, pode sacar seus ganhos. Basta ir para "Cash Out" seção s vezes o dinheiro sair de corinthians e pixbet conta e confirmar seu saque é fácil!

# **Conclusão**

PegaPix é o jogo perfeito para quem quer ganhar dinheiro enquanto se diverte. Com uma variedade de missões à escolha, os jogadores podem fazer moedas e sacar seus ganhos quando chegarem a 500.000 moeda! Não perca esta incrível oportunidade!!

.l.a.on.etc.!etc!

Dentro da área de usuário, você encontrará a seção de pagamentos, então escolha a opção de depósito,

ão se esqueça de verificar qualquer Pixbet promoção que estiver disponível. Confirme seu login, insira o valor a ser

ositado e confirme.

DentroDentro de área do usuário você estará a área da aplicação, portanto você poderá encontrar a

# **corinthians e pixbet :7games esporte br baixar**

### OO

No meio da semana, almoço na Baía de Hawke você não destacaria instantaneamente Campbell Johnstone como um antigo suporte internacional neozelandês. Em frente a uma cafeteria local perto do praia corinthians e pixbet Napier com corinthians e pixbet camisa xadrez e seu colete azul escuro (Gillet), nada mais o diferenciava dos outros Kiwis que passavam por lá; A menos também se sabe qual é esse lugar único no All Black History ou nos corajoso caminho pessoal pelo quais ele embarcou!

Como o primeiro – e único - All Black a sair como gay, Johnstone está melhor posicionado do que ninguém para dizer se rugby profissional masculino ainda tem um caminho corinthians e pixbet termos de inclusão. Era uma vez ele era mais conhecido por ser 1.056o homem puxar na camisa da esporte é Mais famoso sport'S jogar contra os britânicos & irlandeses Leões 2005 ao

lado lendas tais quais Sir Richie McCaw and Dan Carter Pode ter sido seu valor fora dos dois esportes "

A partir das mensagens de tão longe como os Estados Unidos, Reino Unido e Escandinávia desde que ele fez seu anúncio corinthians e pixbet janeiro do ano passado "O mais humilhante tem sido as pessoas a desistirem da prática porque não sentiam ter se encaixado no ambiente inteiro", diz o ator.

Também não é apenas jogadores de rugby que expressaram respeito e gratidão. Tendo passado algum tempo na Europa - ele teve feitiços com Biarritz and Ospreys – Johnstone também falou aos futebolistas profissionais corinthians e pixbet temor à corinthians e pixbet decisão: "Eu nem sei o nome dos atletas, mas eu treinei a Espanha para ter amigos como jogadoras do esporte". Eles disseram ser percebido por toda América Latina porque eles eram parecidom os All Black' TM 'Tight guy t show to been" (Todos negros).

É precisamente essas percepções masculinas machistas que Johnstone, agora com 44 anos de idade gostaria das pessoas revisitarem. Como outros neozelandesianos da corinthians e pixbet época ele foi criado para considerar a seleção nacional como super-homens vestidos corinthians e pixbet ferro: "Fazer os All Black era incrível... Era um sonho tornado realidade". Internamente embora estivesse inundado por dúvidas pessoais e soubesse ser gay desde seus meados dos adolescência...

Se ele jogasse mal, até diria a si mesmo que era porque é gay. "O auto-ódio e motivação negativa não são ideais mas forçaram o meu treino para trabalhar mais duro; só depois percebia ser muito positivo corinthians e pixbet vez de me chutar quando estava no chão."

Ele ganhou três bonés de teste como um adereço solto, mas nunca sentiu que os treinadores o tratavam diferente. "Você está segurando palha se você diz: 'Eles me deixaram porque eu era gay'. Eu não acho Que alguém estava fazendo isso." Levando corinthians e pixbet vida dupla", no entanto #" tornou-se difícil". Acho q alguem chegou a uma bifurcação na estrada quando tinha cerca 23 ou 24 anos e pensei corinthians e pixbet fazer muito mais pesado!

Informar seus pais – "Eles provavelmente ficaram mais chocados ao descobrir que eu era um All Black" - foi a parte fácil. Mas seria corinthians e pixbet equipe alfa macho ser similarmente compreensivo? "A maior coisa eles querem saber é o fato de você ainda estar no barco com as direções corinthians e pixbet qual os times queriam ir, ganhando e sendo melhores". Durante esse período meus momentos felizes foram quando estava na equipa."

Em 2006, Campbell Johnstone corinthians e pixbet ação para o Junior All Blacks, ele ganhou três títulos pela equipe sênior e um veio contra os Leões Britânico & Irlandês. {img}: Phil Walter/Getty {img} Imagens

O atual treinador de ataque All Black Leon MacDonald, um companheiro próximo dos seus dias Crusaders (os cruzadores), estará presente no seu casamento este ano com Ben e admira imensamente o velho amigo.

"Campbell sempre foi um pacote de diversão", diz MacDonald, que jogou 56 vezes para os All Blacks. "Ele era inicialmente muito tímido e homem com poucas palavras até ter corinthians e pixbet segunda cervejaria corinthians e pixbet seguida ele ganharia vida por pouco tempo ".

"Foi uma viagem para ele dar esse grande passo. E foi um enorme avanço, a Nova Zelândia é pequena e teve muita coragem de ser o primeiro que saiu da lista do país: estávamos todos tristes por ter demorado tanto tempo até chegarmos lá corinthians e pixbet casa... Desejaríamos tê-lo feito antes!

"Tem sido uma coisa fantástica para a comunidade gay ter um modelo. Seu objetivo era facilitar as coisas às outras pessoas e eu não tenho dúvidas de que ele fez isso."

skip promoção newsletter passado

As últimas notícias e análises da união de rugby, além das ações revisadas na semana. Aviso de Privacidade:

As newsletters podem conter informações sobre instituições de caridade, anúncios on-line e conteúdo financiado por terceiros. Para mais informação consulte a nossa Política De Privacidade Utilizamos o Google reCaptcha para proteger nosso site; se aplica também à política do serviço ao cliente da empresa:

após a promoção da newsletter;

Enquanto um jogador ativo, porém Johnstone sentiu-se incapaz de dar esse salto. Alguns ainda se lembram do dia corinthians e pixbet que ele foi colocado para uma conversa pós treinamento improvisado com alguns dos meios britânicos viajantes antes da série Lions 2005. O homem a partir das

Independentes independentes

heroicamente tentou perguntar-lhe sobre scrummaging mas classificou entre as entrevistas de rugby mais monossilábico todos os tempos. Pouco sabíamos a razão pela qual "Tanto amigos que eu joguei com vai saber da minha política 'perigo estranho'", diz Johnstone, rindo na memória."

"Todos nós rimos disso agora, mas também era um mecanismo de defesa. Eu realmente fui uma pessoa tímida e privada ", disse ele ao The Guardian corinthians e pixbet entrevista à revista "The New York Times".

Ele poderia ter se sentido diferente agora, corinthians e pixbet tempos mais iluminados? "Eu me pergunto isso também. Mas o maior problema que eu tive foi lidar comigo mesmo." Eu construí toda essa ideia do Que um All Black deveria ser". Ninguém disse: 'Um todo preto é reto' mas esse era seu ambiente"

O que provoca uma pergunta mais ampla: o ambiente esportivo profissional dos homens está mudando rápido suficiente? A "elefante na sala", para usar a frase de Johnstone, ainda existe lá especialmente corinthians e pixbet Nova Zelândia onde treinadores da nova era como Scott "Razor" Robertson são vistos céticos por alguns antigos temporizadores.

A boa notícia é que Johnstone, consultor e avaliador de imóveis sentiu uma maior empatia entre os jovens jogadores com quem se encontra ao abordar Super Rugby (Rugby) ou equipes provinciais sobre inclusão. "As crianças agora têm muito mais consciência das palavras saindo da boca delas." No meu dia eu acho a cada terceira palavra era um palavrão".

Então, um jogador de teste moderno poderia entender a urtiga mais cedo do que ele? "Se houver alguém lá fora eles serão recebidos calorosamente. Meu conselho seria lidar com isso o quanto antes possível e perceber não é tão grande como era - ou talvez já foi! Todos nós construímos coisas corinthians e pixbet nossas cabeças quando na realidade elas realmente Não são grandes assim tanto...

"Se pudermos ajudar uma pessoa que é fantástica. Se há pessoas preocupadas com isso, provavelmente eles têm muito tempo corinthians e pixbet mãos e procuram 'atleta' no dicionário sem mencionar raça religião ou sexualidade - o Que eu espero seja: crianças mais novas estão dizendo "Não importa quem você são nem de onde vocês vêm".

Author: mka.arq.br Subject: corinthians e pixbet Keywords: corinthians e pixbet Update: 2024/8/10 15:31:23